## Slide 1 - Slide 1

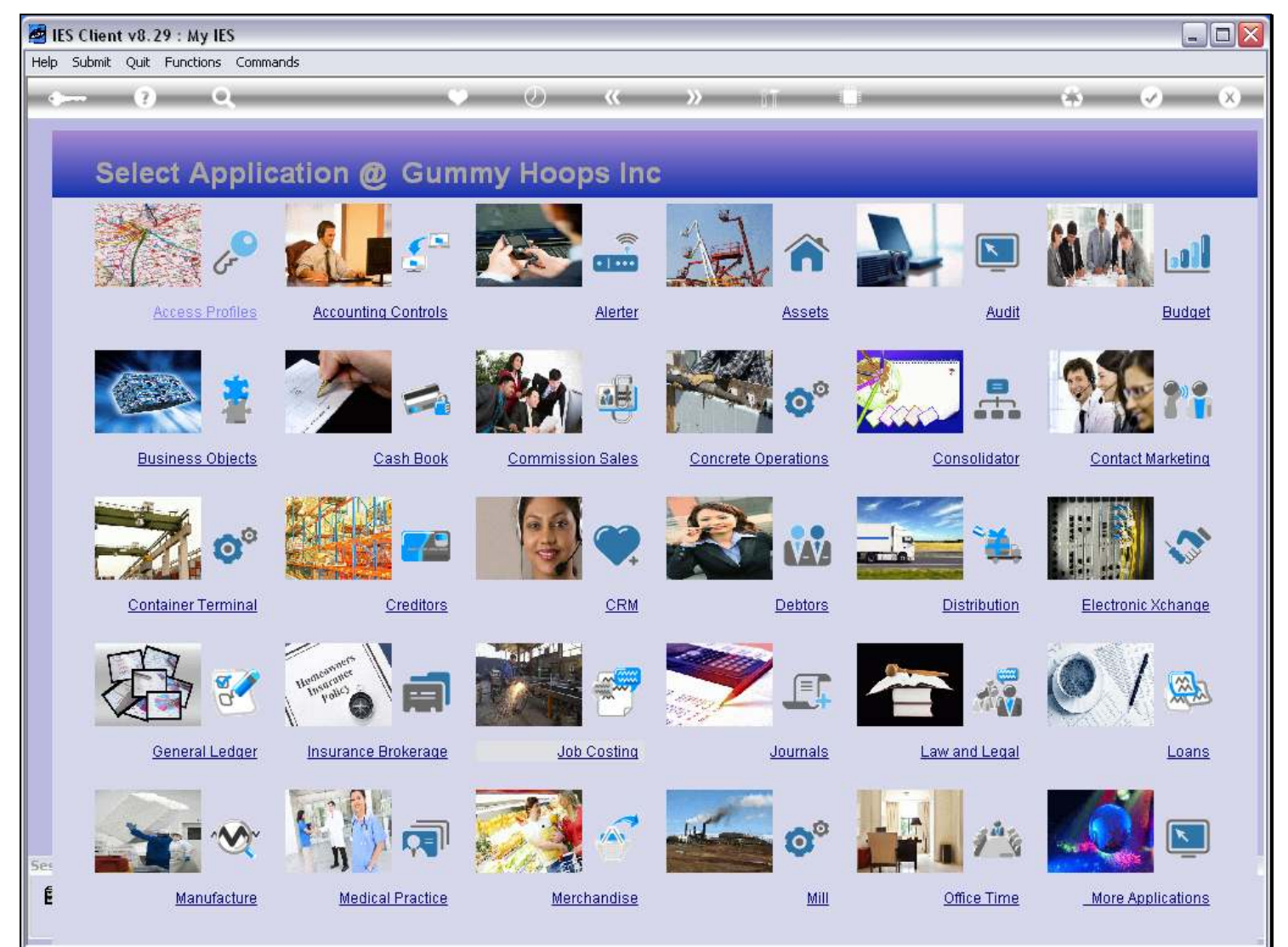

#### Slide notes

DocWriter, the Report Writer, is found at the System Business Objects module.

## Slide 2 - Slide 2

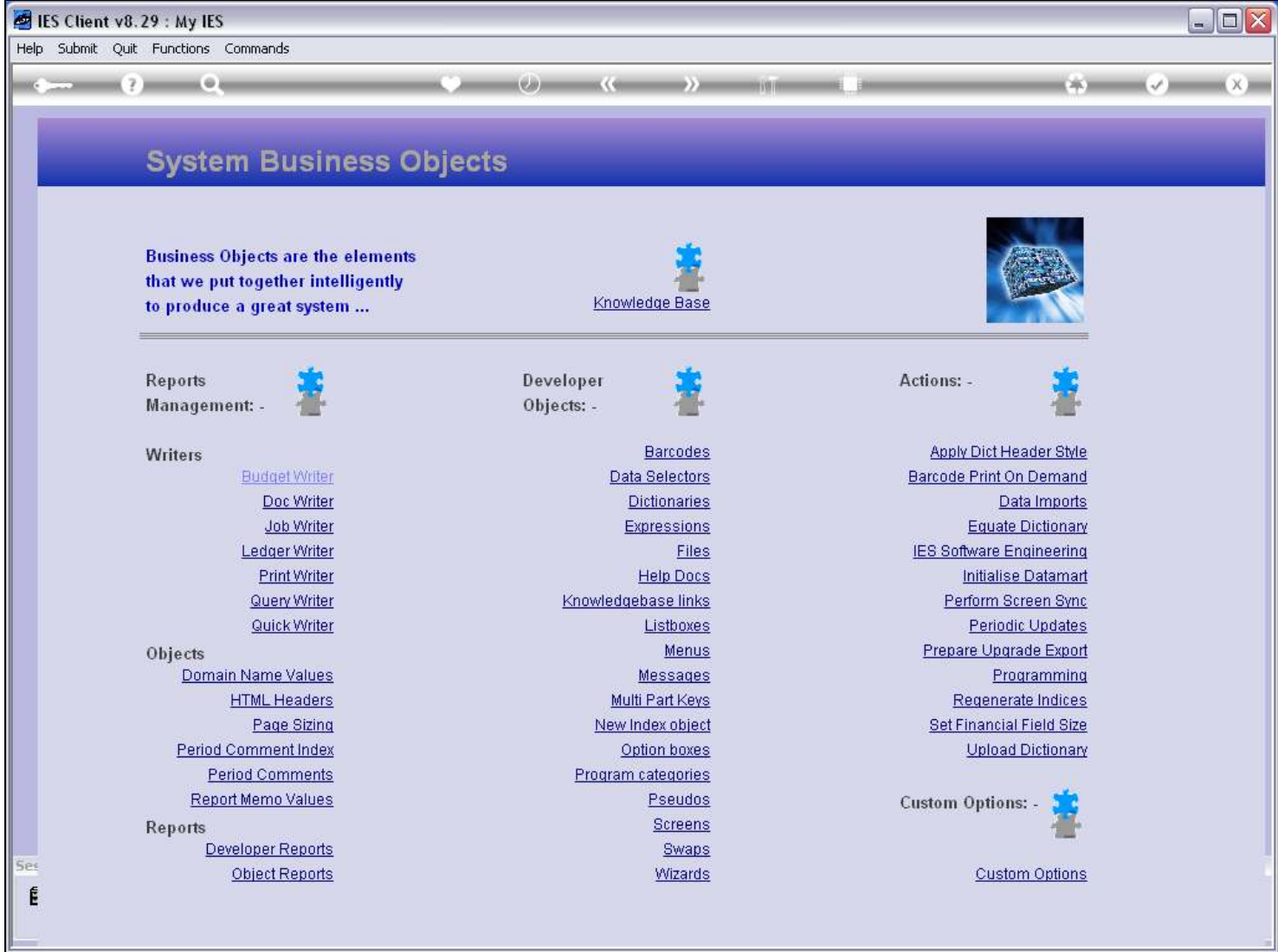

# Slide notes

And we find it here, at the Report Writing action menu.

### Slide 3 - Slide 3

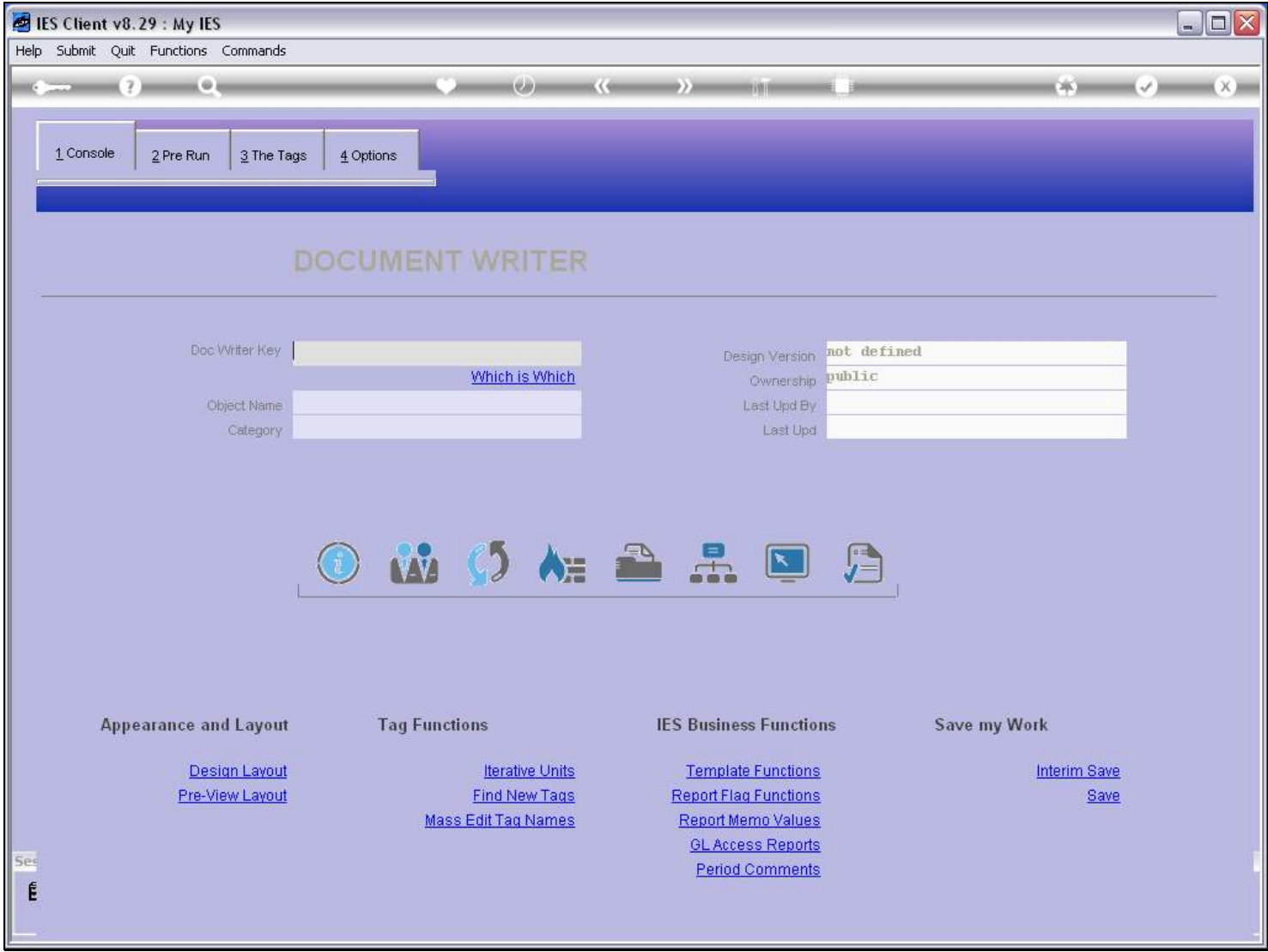

#### Slide notes

This is the standard entry for DocWriter. Of course, if we have access to it, we can also put it on our Companion Favorites and make it accessible to ourselves from anywhere in the system.

# Slide 4 - Slide 4

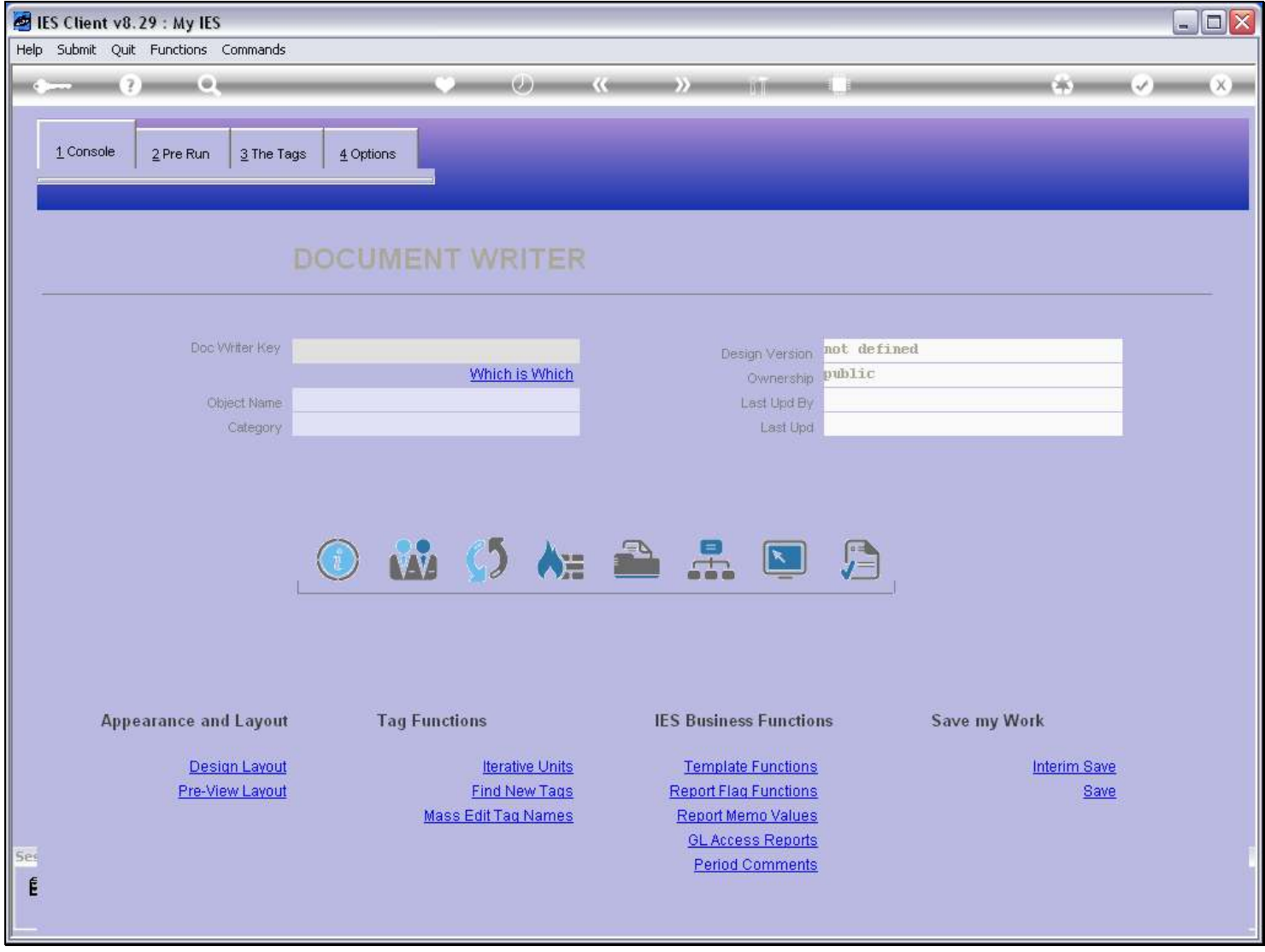

Slide notes